Jornada Testing en VIVO - Centro Ensayos de Software Montevideo, 26 de Abril de 2006

# Estado del Arte de las Pruebas de Software

**Mamdouh El Cuera** melcuera@mtp.es

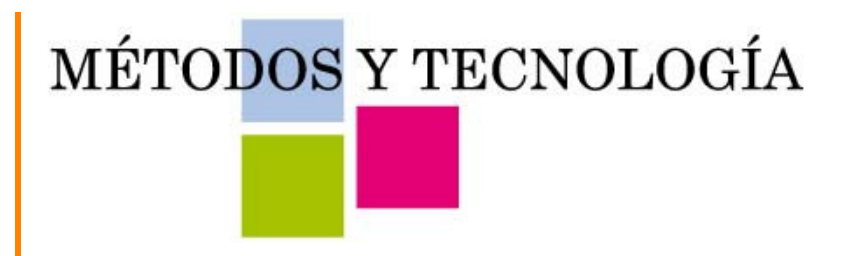

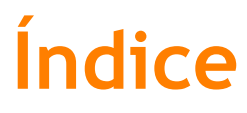

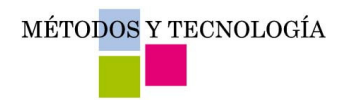

#### **Introducción y Conceptos**  $\int$

- J El Proceso de Pruebas
- Mejora en Efectividad y Eficiencia en  $\int$ Pruebas
- J Modelos de Trabajo

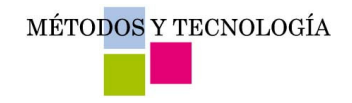

# Objetivo de las Pruebas

#### **Encontrar defectos**  $\int$

- Mejorar la calidad de los productos y  $\bullet$ aplicaciones
- Reducir los esfuerzos en mantenimiento  $\bullet$
- Mejorar la satisfacción de los usuarios y  $\bullet$ clientes

Métodos y Tecnología - www.mtp.es

MÉTODOS Y TECNOLOGÍA

### Unitarias, Integración, Sistema, ...

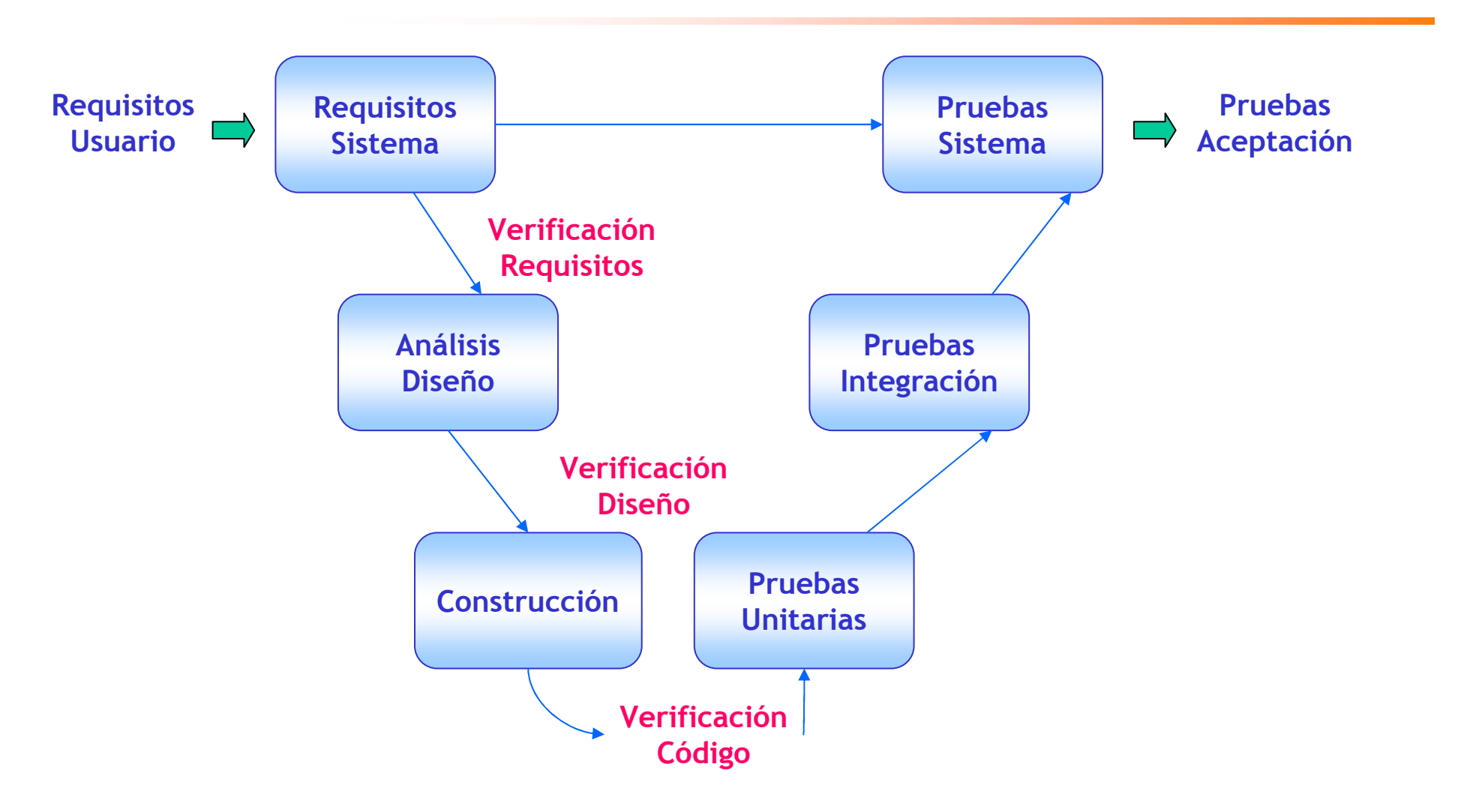

MÉTODOS Y TECNOLOGÍA

# **Caja Blanca, Negra y ¿Gris?**

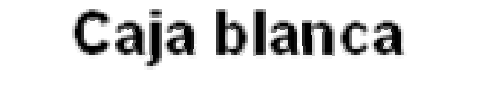

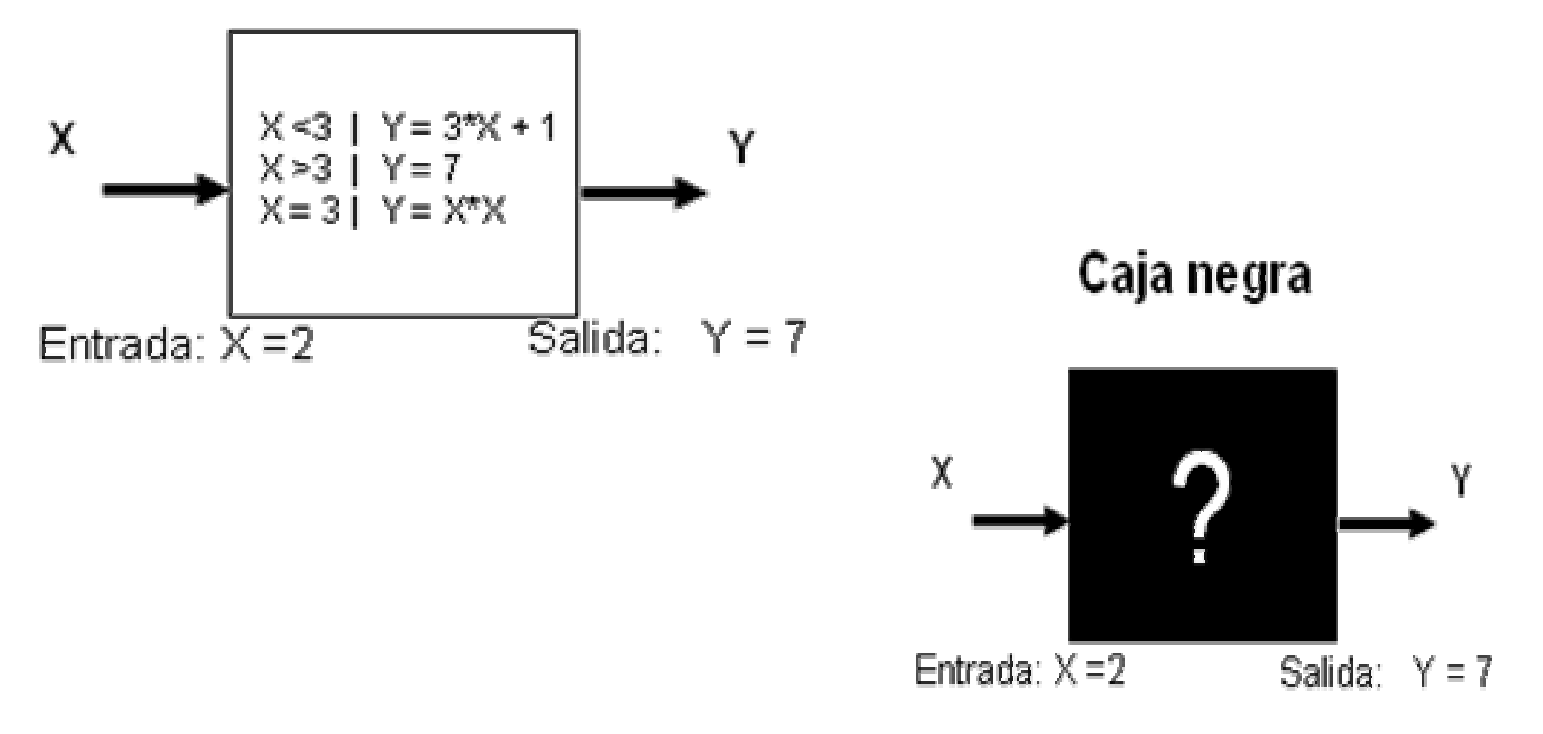

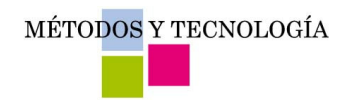

# **Más Clasificaciones**

- **Pruebas Funcionales**
- **Pruebas No Funcionales**  $\int$ 
	- Capacidad, Seguridad, Usabilidad, Estabilidad,  $\int$ Estrés, Compatibilidad, Interoperatividad,

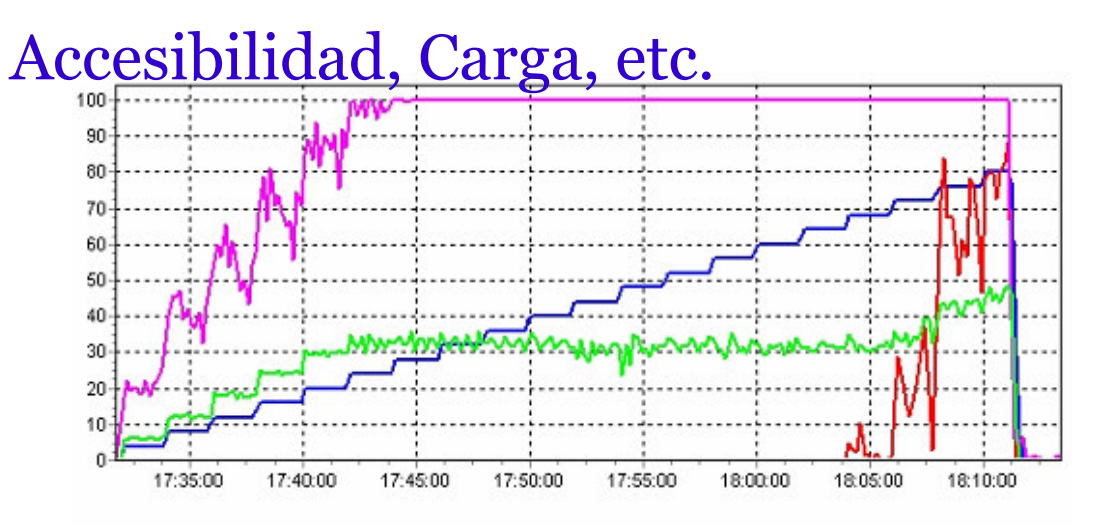

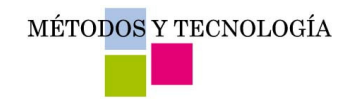

### **Preguntas**

- *ELas pruebas unitarias son de caja blanca?*  $\int$
- *i*Las pruebas de sistema son de caja  $\int$ negra?
- *EY* las pruebas estructurales?  $\sqrt{2}$
- *¿Dónde encajar las pruebas no*  $\int$ funcionales?

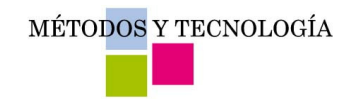

# **Pruebas Unitarias**

- Componentes simples de forma aislada.
- Normalmente realizadas por los propios programadores y no de forma sistemática
- Habitualmente caja blanca por no disponer de una especificaciones claras a ese nivel

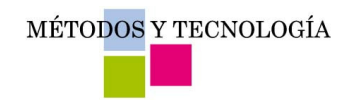

# Pruebas Integración

- Acoplamiento de componentes unitarias.  $\int$
- Foco especialmente la integración y las interfases
- Estrategia top-down o bottom-up
- Se necesitan drivers (bottom-up) y stubs (top-down)  $\int$
- Habitualmente los propios programadores aunque suele  $\int$ haber grupos especializados de integración, siempre dependientes de desarrollo

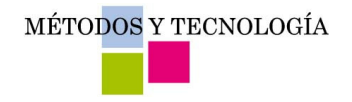

# **Pruebas Sistema: Funcionales**

- Habitualmente caja negra, aunque se pueden  $\int$ complementar con caja blanca
- Más formales y recomendable su realización por equipos independientes
- Más efectivas si van paralelas al desarrollo, por la mejora en la calidad de los requisitos

MÉTODOS Y TECNOLOGÍA

# **Pruebas Sistema: No Funcionales**

Pruebas muy dependientes del sistema /  $\int$ aplicación y los requisitos (no funcionales) particulares. P.e: Pruebas de Carga para validar los requisitos de prestaciones (si los hay

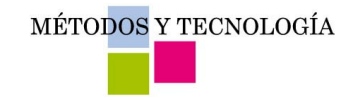

### **Otras**

- Pruebas Aceptación: realizadas por el usuario. Pueden ser tan formales como las de Sistema, un subconjunto de éstas o lo que el usuario considere.
- Pruebas Regresión: cualquier de las anteriores, pero sobre la parte no afectada por cambios.
- Pruebas de Campo: pruebas básicas realizadas una vez el sistema / producto está en producción

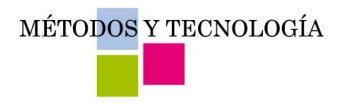

- Introducción y Conceptos  $\int$
- J El Proceso de Pruebas
- Mejora en Efectividad y Eficiencia en  $\int$ Pruebas
- J Modelos de Trabajo

MÉTODOS Y TECNOLOGÍA

## Las Pruebas Como Proceso

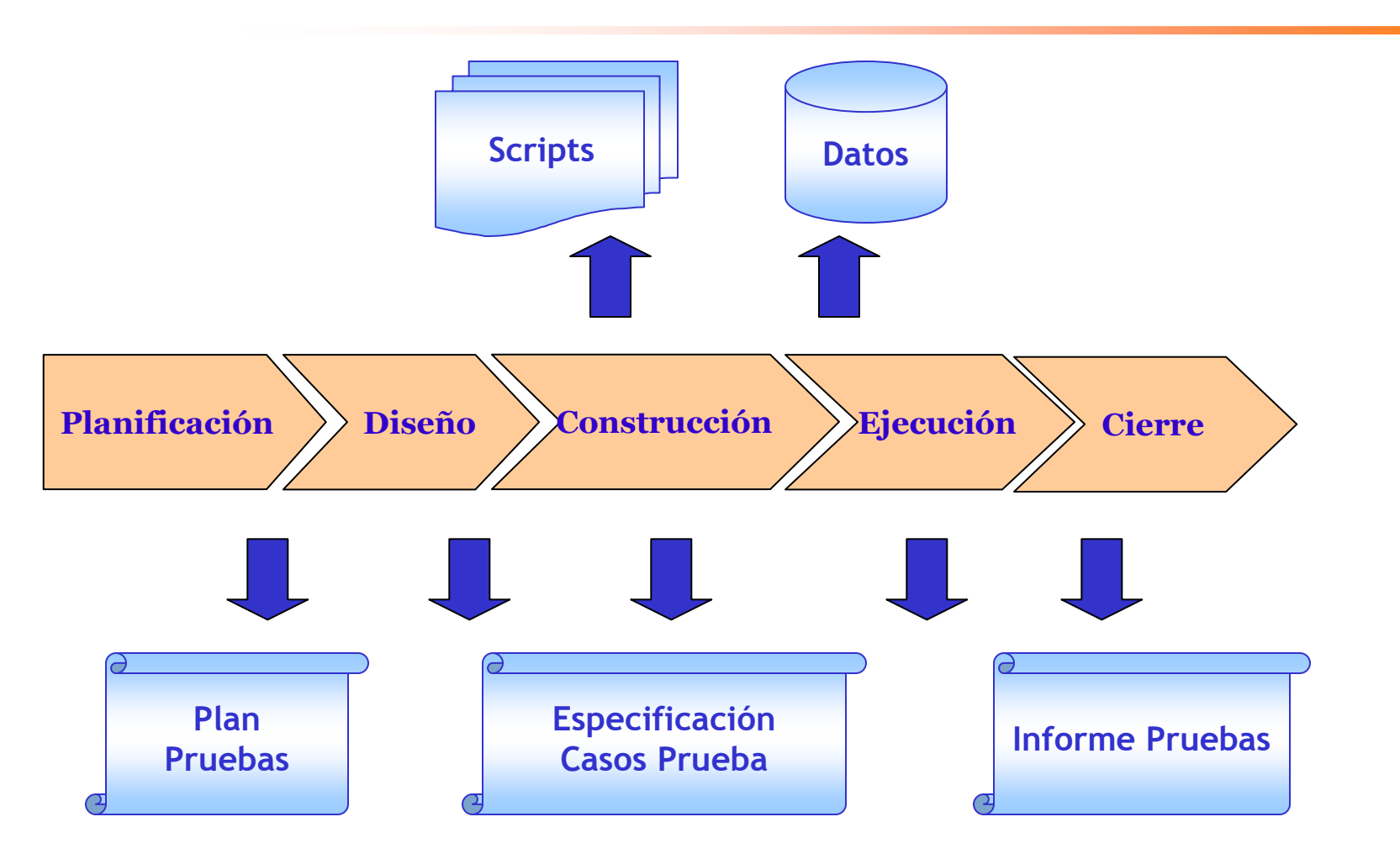

MÉTODOS Y TECNOLOGÍA

#### Proceso paralelo e integrado con Ciclo Vida

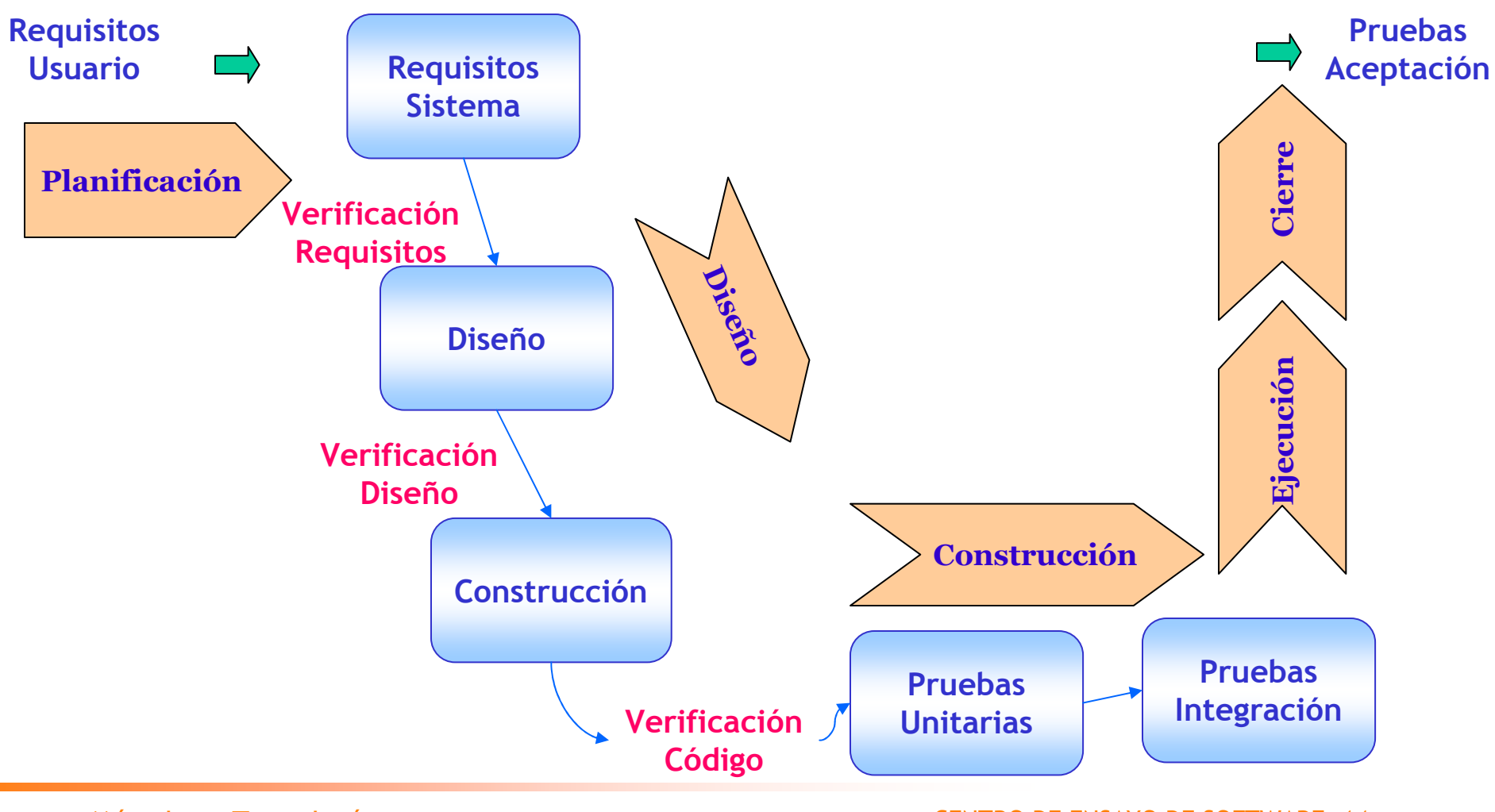

Métodos y Tecnología - www.mtp.es

### **Procesos Relacionados**

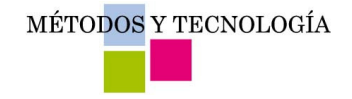

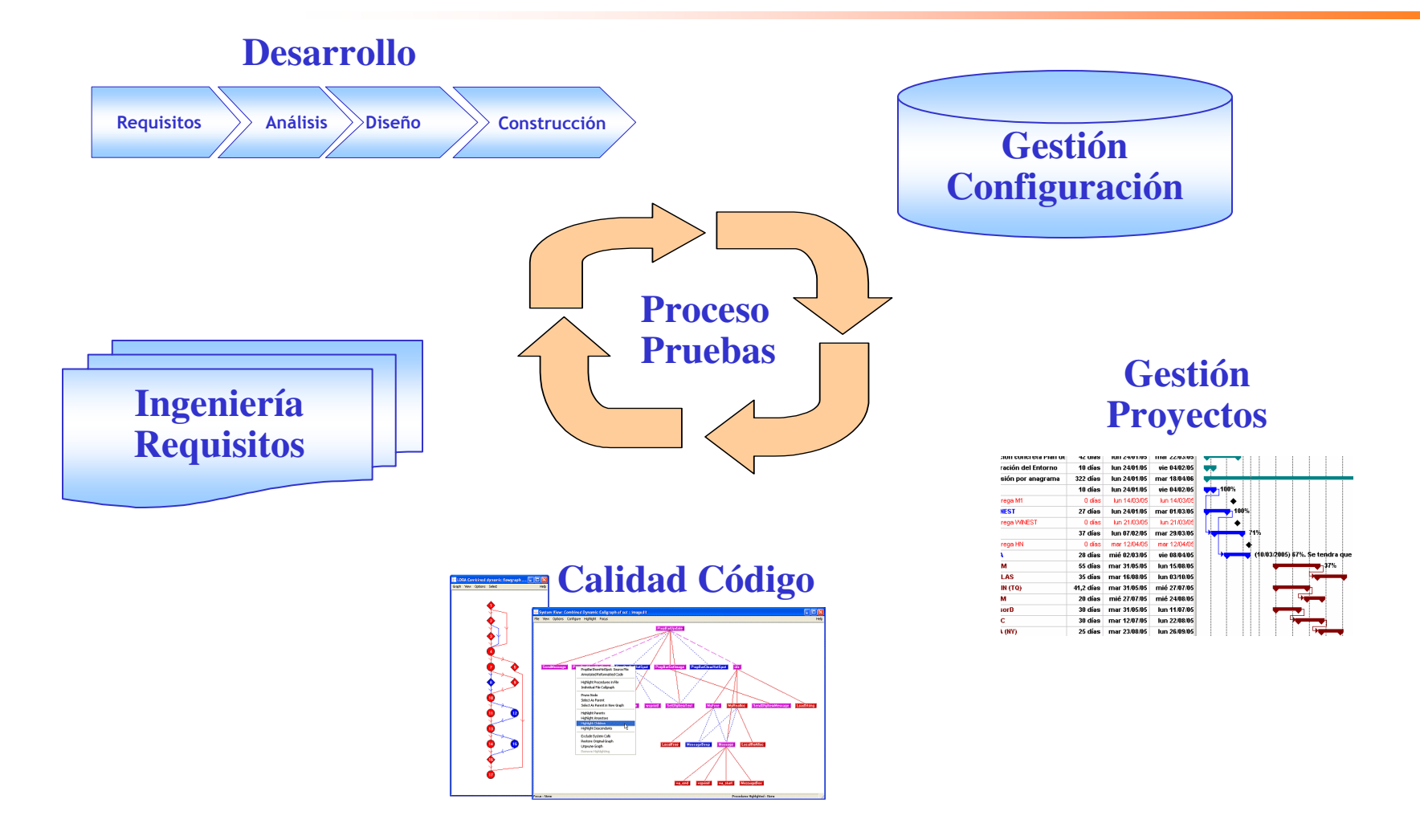

Métodos y Tecnología - www.mtp.es

MÉTODOS Y TECNOLOGÍA

### Proceso de Pruebas: Planificación

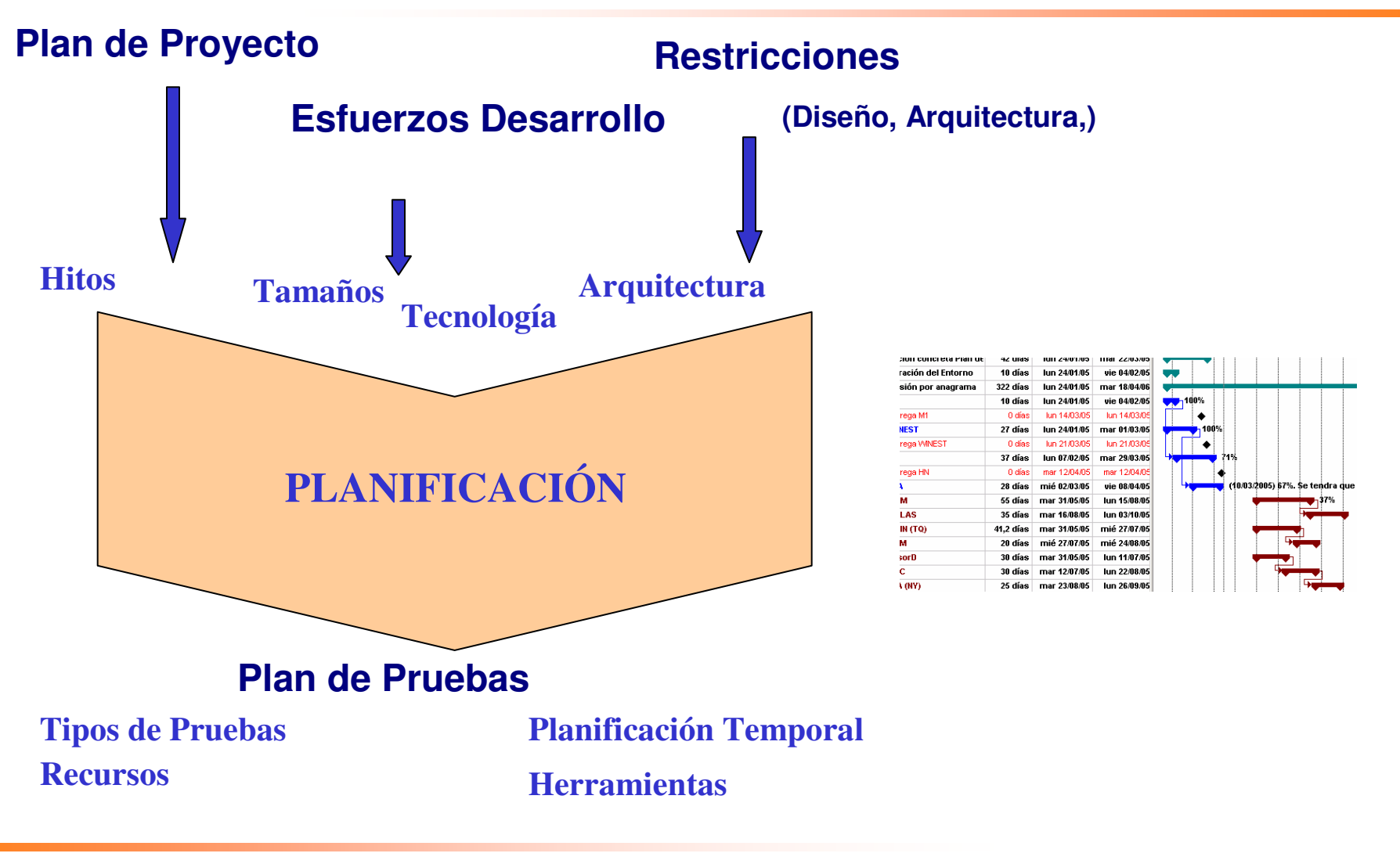

# **Plan de Pruebas**

- Introducción  $\sum$ 
	- Alcance
	- Referencias
	- Glosario
- > Planificación
	- Tareas
	- Entregables
	- Costes
	- Riesgos y contingencias
	- Necesidades de entorno
	- Responsabilidades
	- Personal y formación
	- Estrategia
	- Calendario

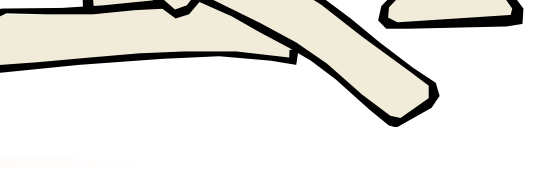

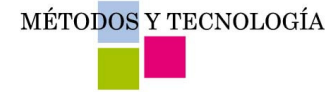

MÉTODOS Y TECNOLOGÍA

### Proceso de Pruebas: Diseño

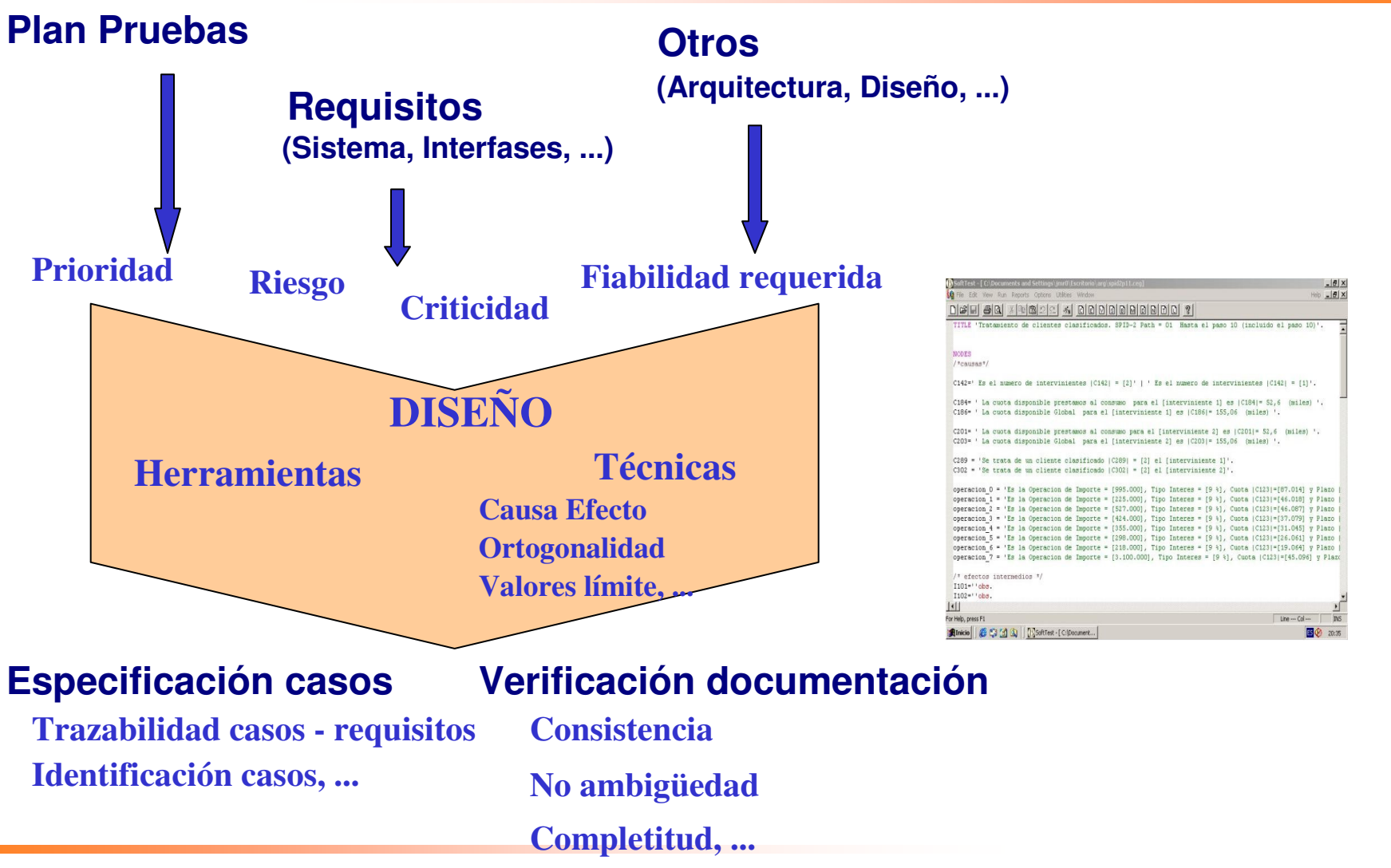

Métodos y Tecnología - www.mtp.es

MÉTODOS Y TECNOLOGÍA

# Especificación de casos de prueba

- Introducción  $\sum$
- Relación de pruebas  $\sum$
- Trazabilidad de  $\sum$ requisitos
- Justificación de las  $\sum$ decisiones

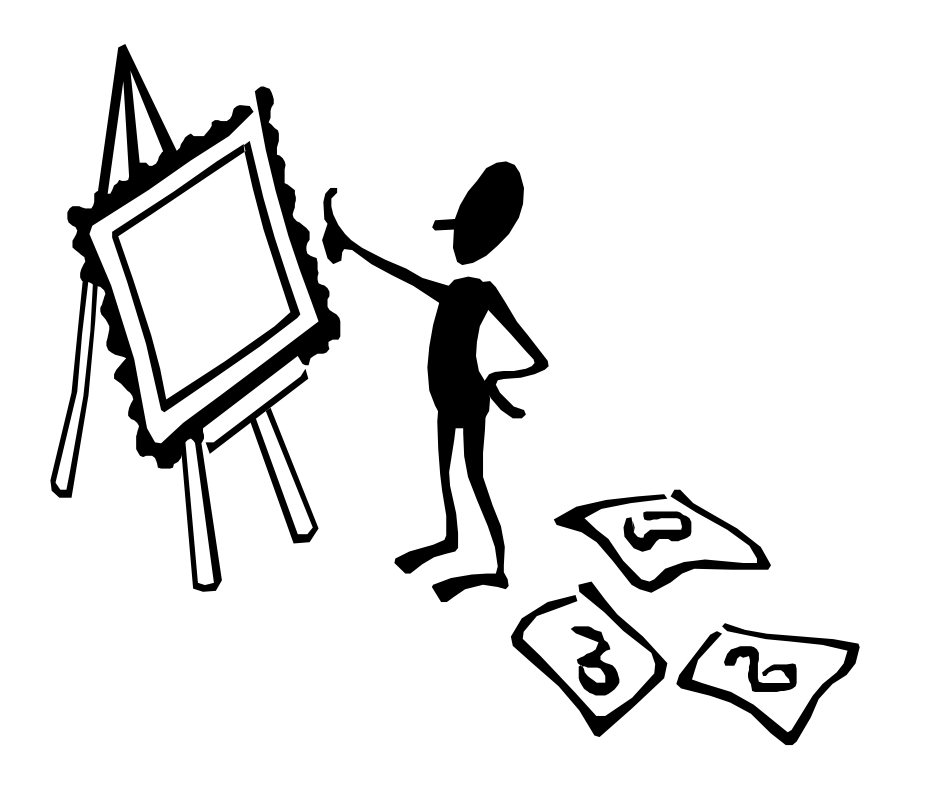

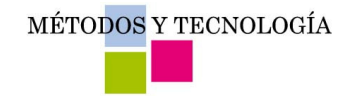

### **Trazabilidad**

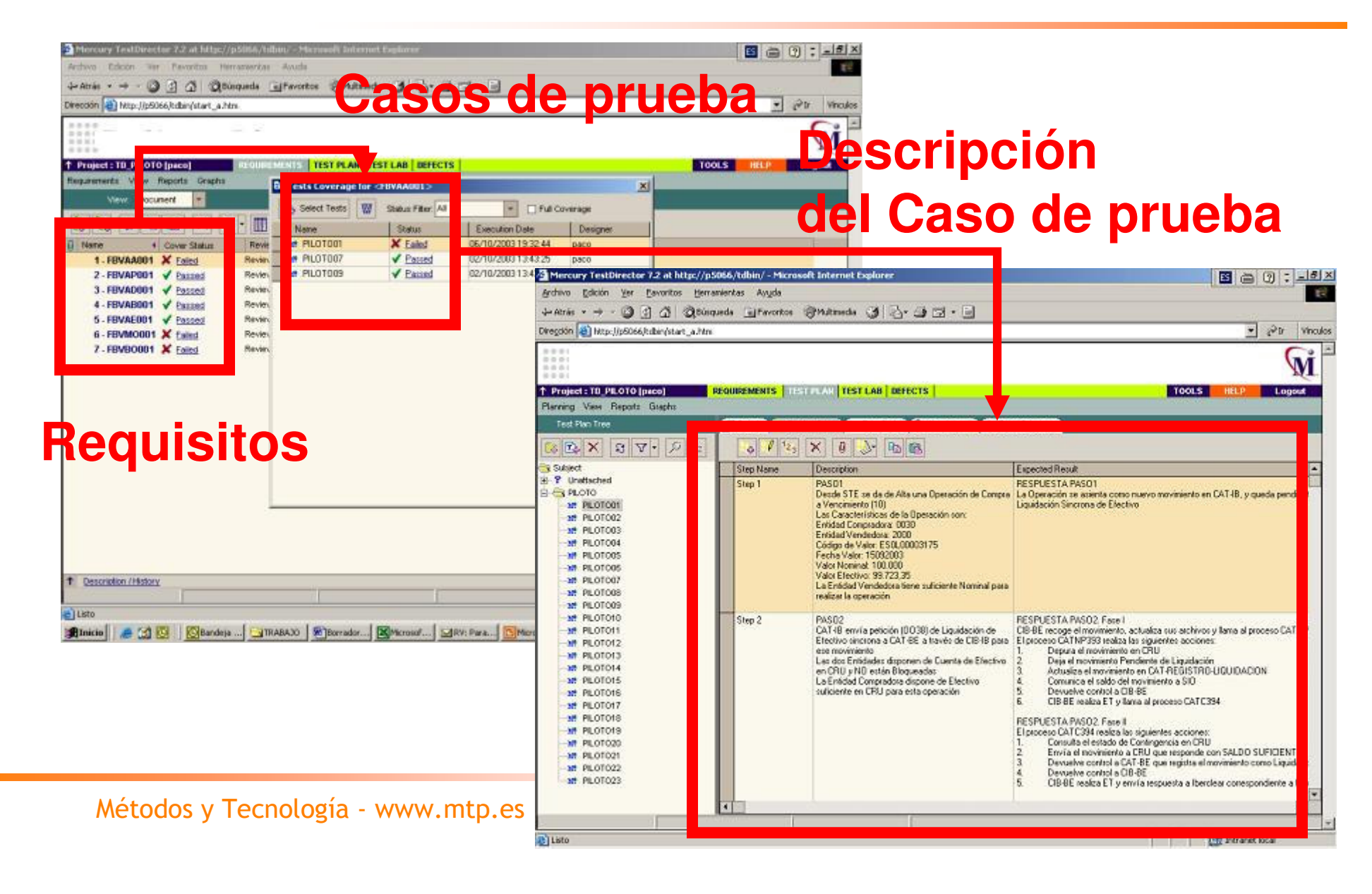

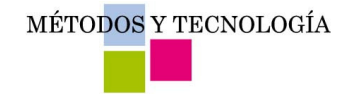

# Ejemplo de Caso de Prueba

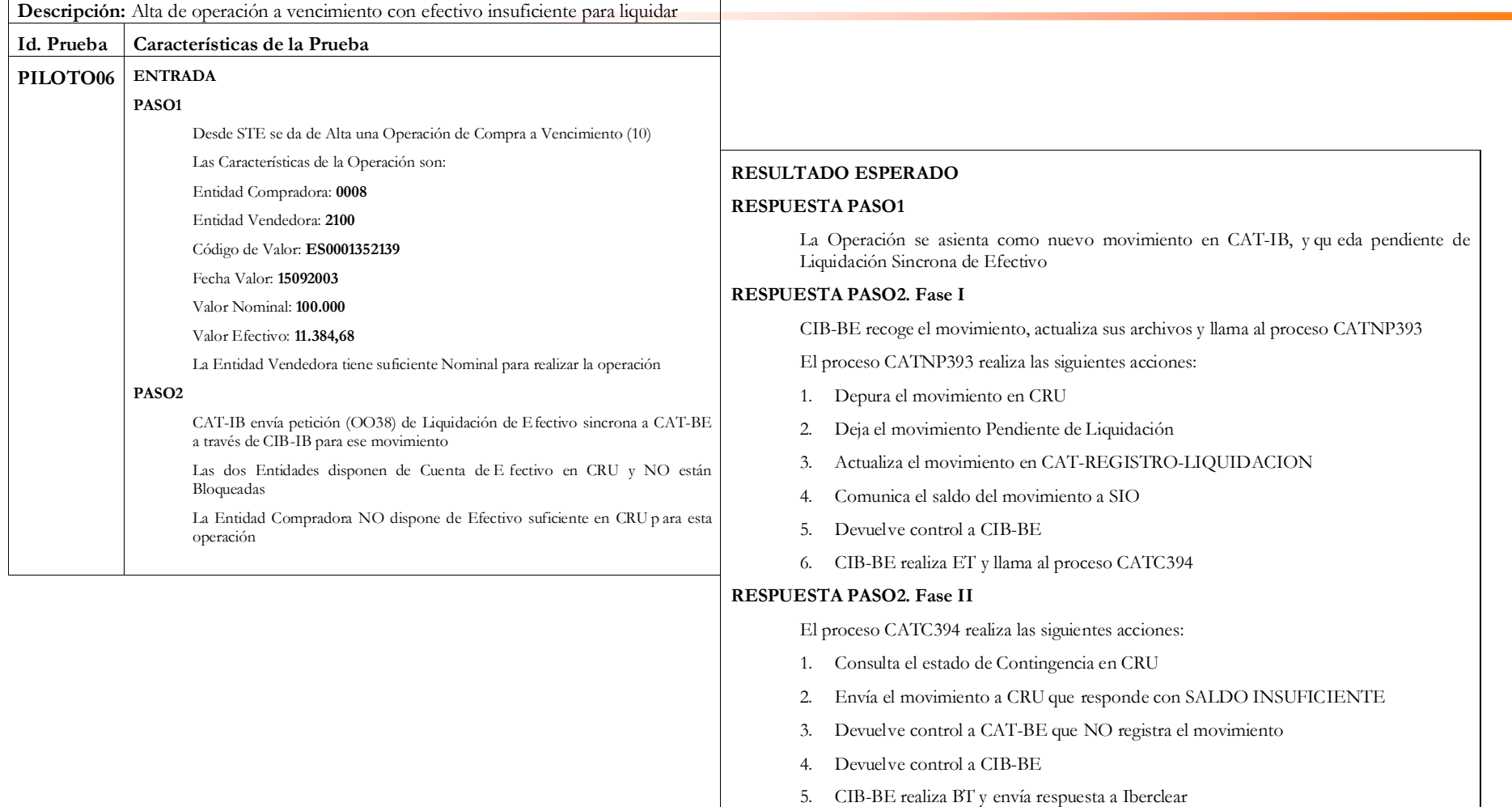

### Proceso de Pruebas: Construcción y Ejecución

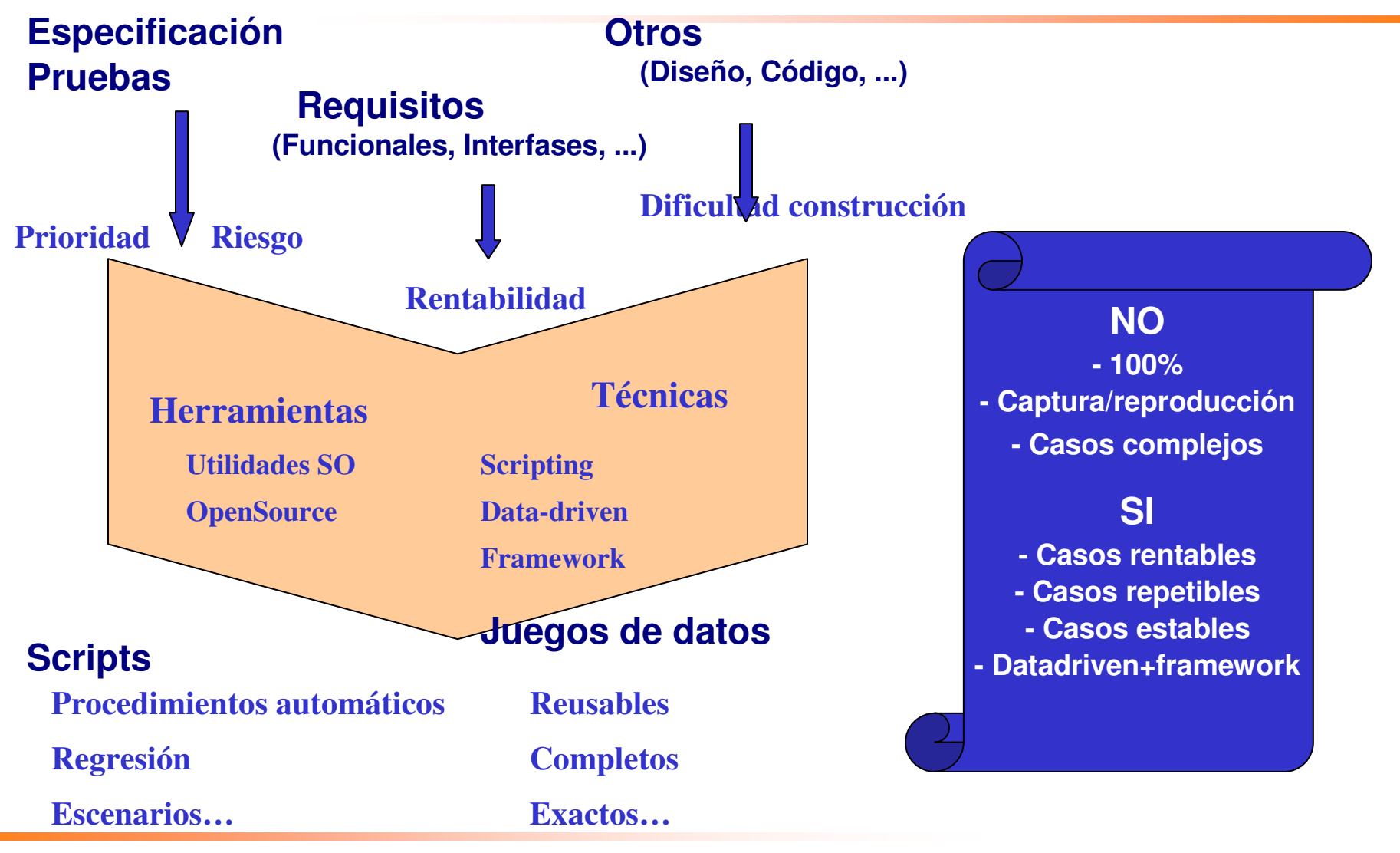

Métodos y Tecnología - www.mtp.es

MÉTODOS Y TECNOLOGÍA

# Seguimiento Ejecución

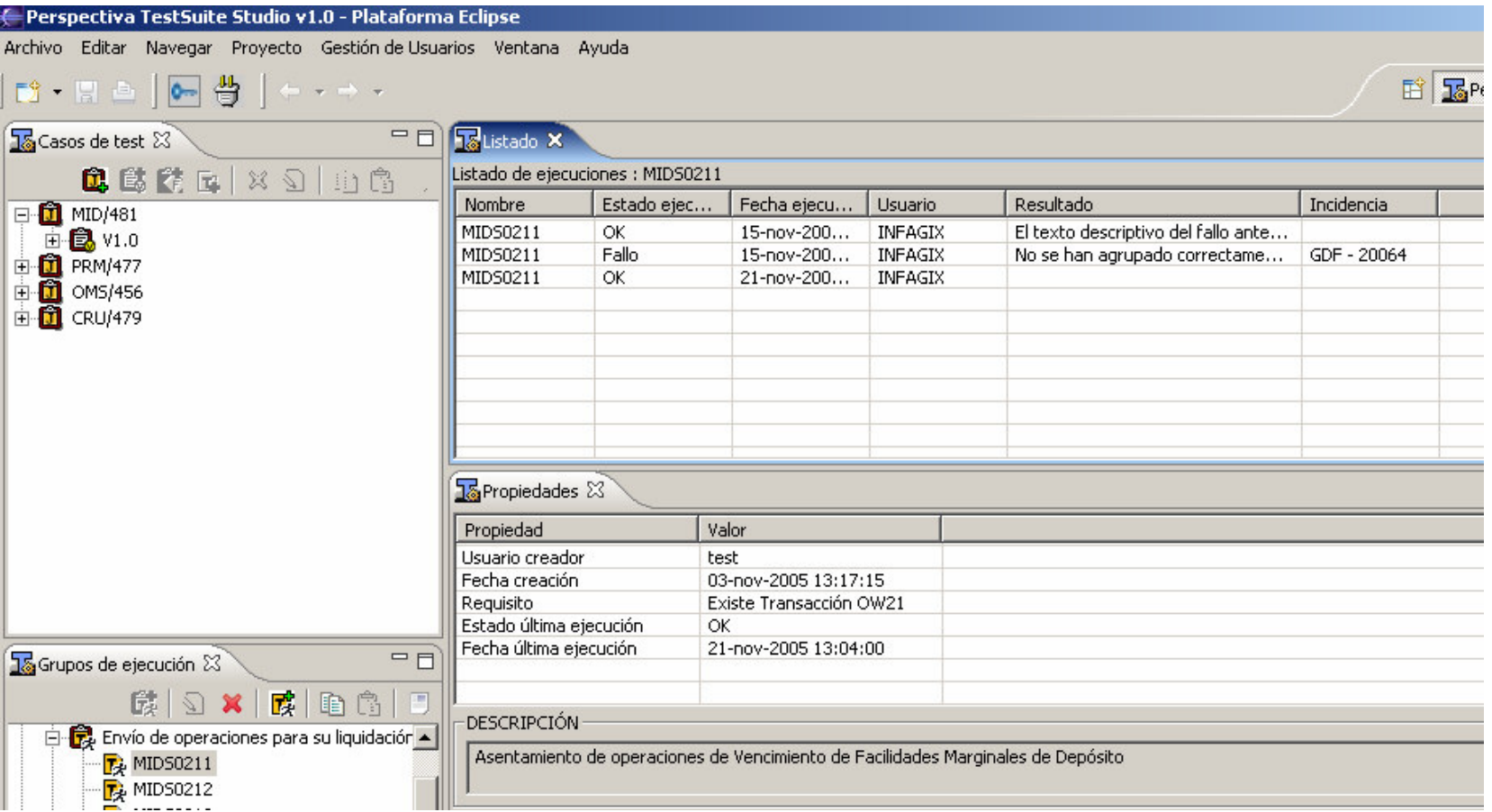

Métodos y Tecnología - www.mtp.es

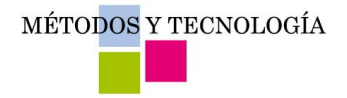

## Trazabilidad

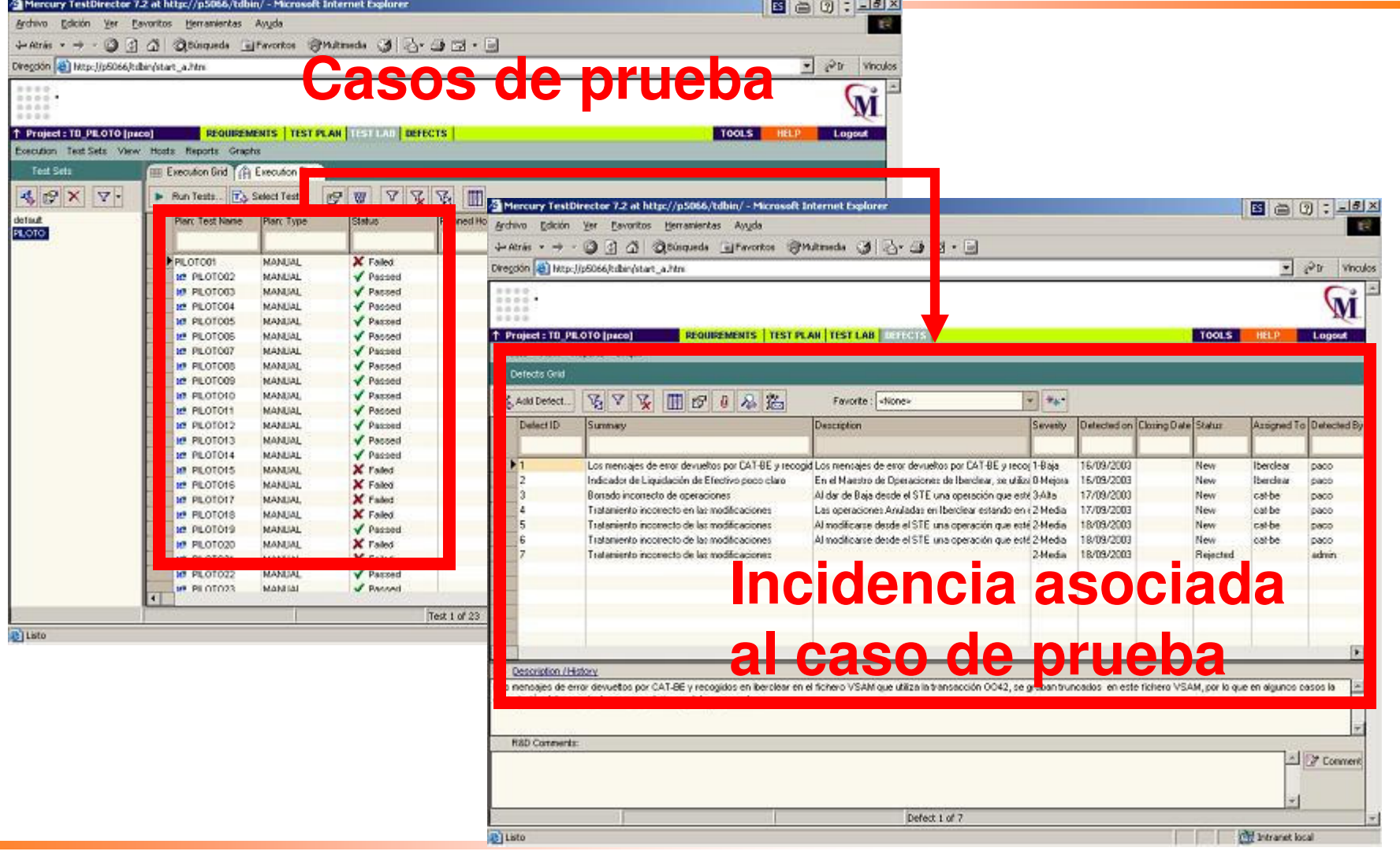

Métodos y Tecnología - www.mtp.es

MÉTODOS Y TECNOLOGÍA

## Proceso de Pruebas: Cierre

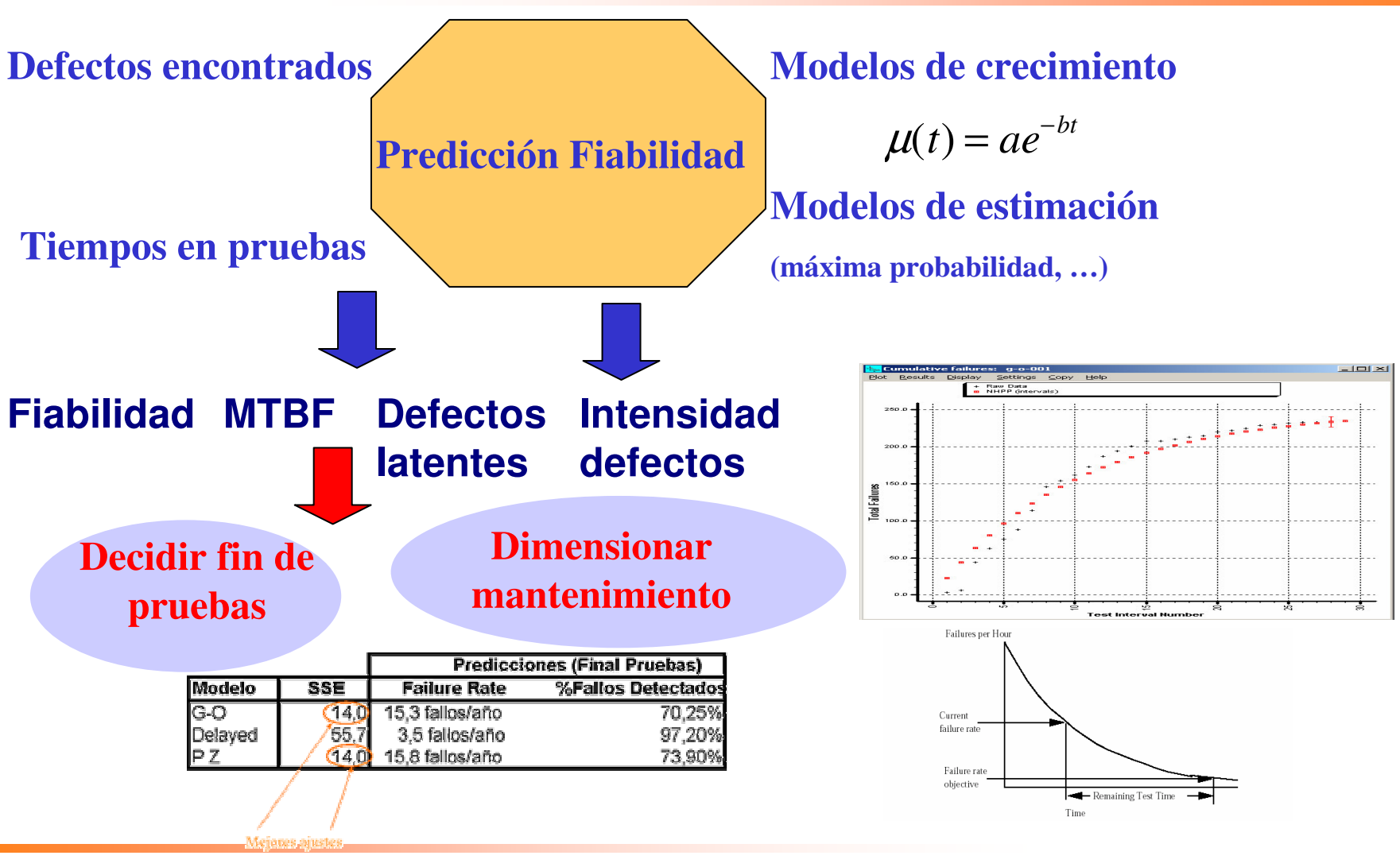

Métodos y Tecnología - www.mtp.es

## Modelos de Crecimiento de Fiabilidad Software (I)

#### ¿Qué son?

Son gráficas que reflejan el **patrón de defectos** de un Aplicativo<br>SW basándose en datos obtenidos durante las fases formales de pruebas.

#### **¿Para qué se emplean?** Para predecir:

- El número de fallos residuales.
- Cuando deberíamos parar de hacer pruebas.

#### ¿Cómo se trabaja básicamente con los Modelos de Crecimiento de Fiabilidad?

- Recoger datos "fiables" de incidencias y esfuerzos. 1.
- Aplicar catálogo de modelos: Goel-Okumoto NHPP, Yamada S- $2.$ Shaped, ...
- Seleccionar modelo que mejor se ajusta. 3.
- Obtener los fallos residuales y tasa de fallos.  $\mathbf 4$

### **Modelos Crecimiento Fiabilidad SW (II)**

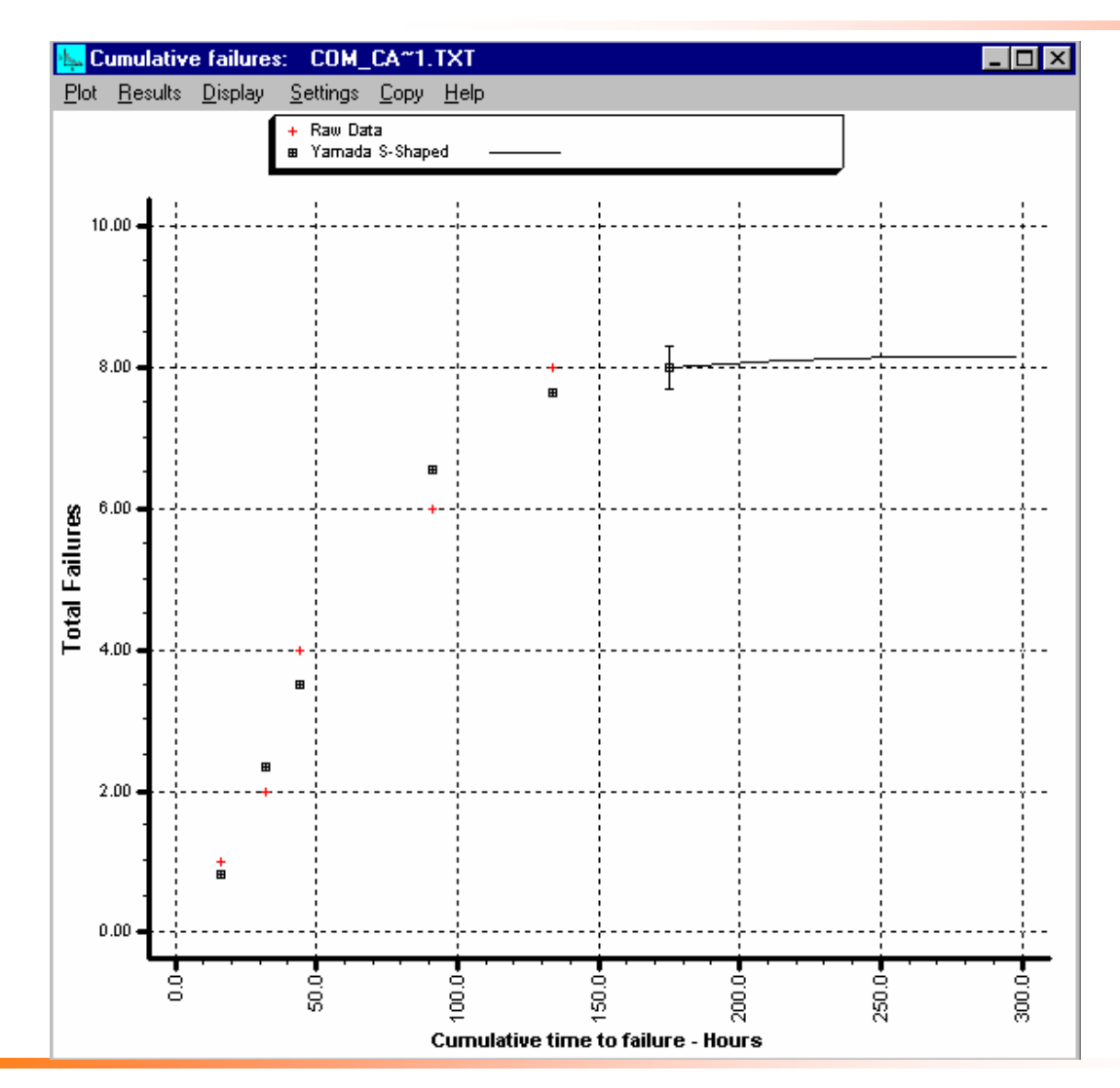

 $\overline{\phantom{0}}$ 

- Porcentaje  $\sum$ estimado de fallos encontrados durante las pruebas: 97.83%
- N<sup>o</sup> total de fallos  $\rightarrow$ latentes estimados: 0.17731
- Porcentaje de  $\sum$ **fallos** estimados por aparecer:  $2.17%$

**CENTRO DE ENSAYO DE SOFTWARE-27** 

Métodos y Tecnología - www.mtp.es

N<sup>o</sup> total de fallos estimados en el proyecto: 8.17731

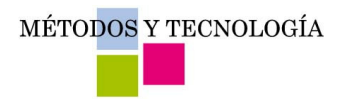

- Introducción y Conceptos  $\int$
- J El Proceso de Pruebas
- Mejora en Efectividad y Eficiencia en  $\int$ **Pruebas**
- J Modelos de Trabajo

MÉTODOS Y TECNOLOGÍA

# **Mejorar Efectividad y Eficiencia**

- Efectividad: Proceso cumpla bien su cometido  $\sum$
- Eficiencia: Cumpla su cometido optimizando los  $\sum$ recursos utilizados

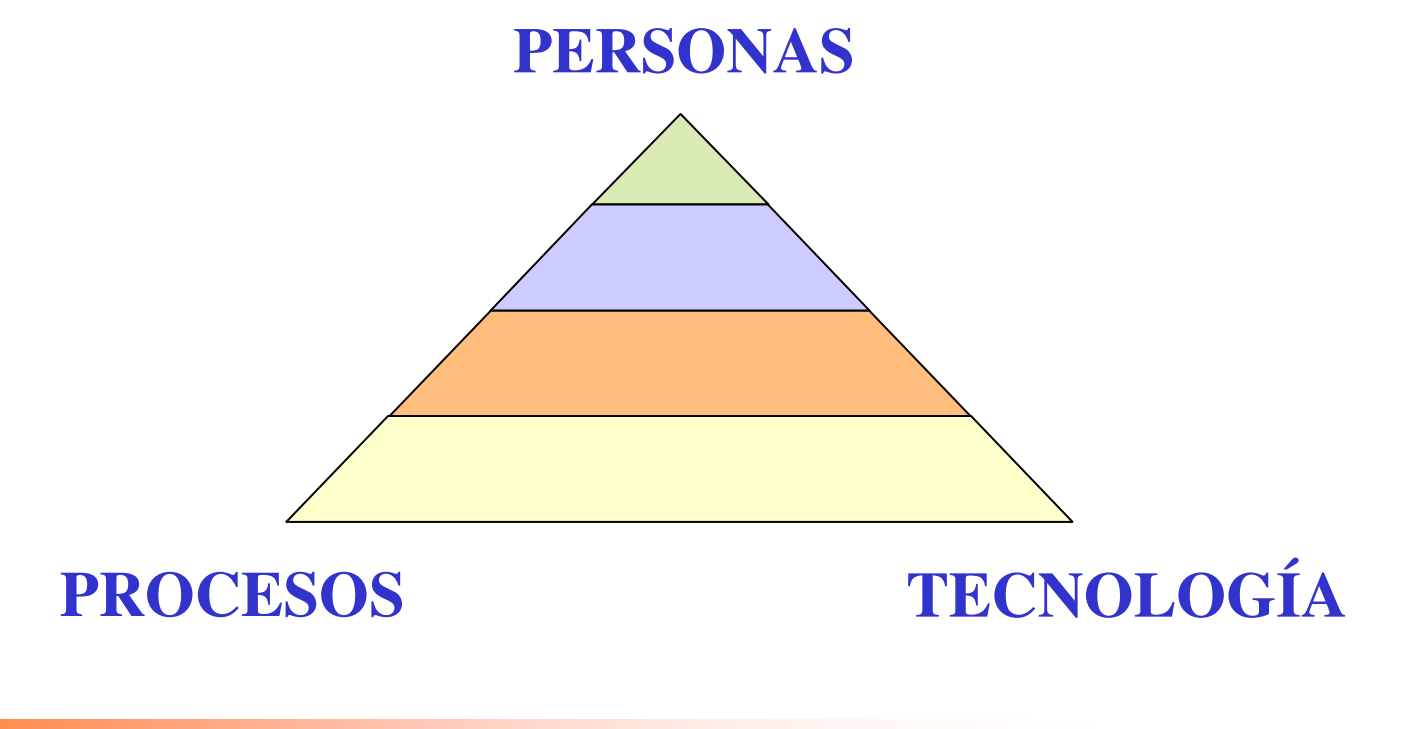

Métodos y Tecnología - www.mtp.es

MÉTODOS Y TECNOLOGÍA

## **Mejorar Efectividad (I)**

#### Técnicas de Diseño efectivas: Causa - Efecto  $\int$

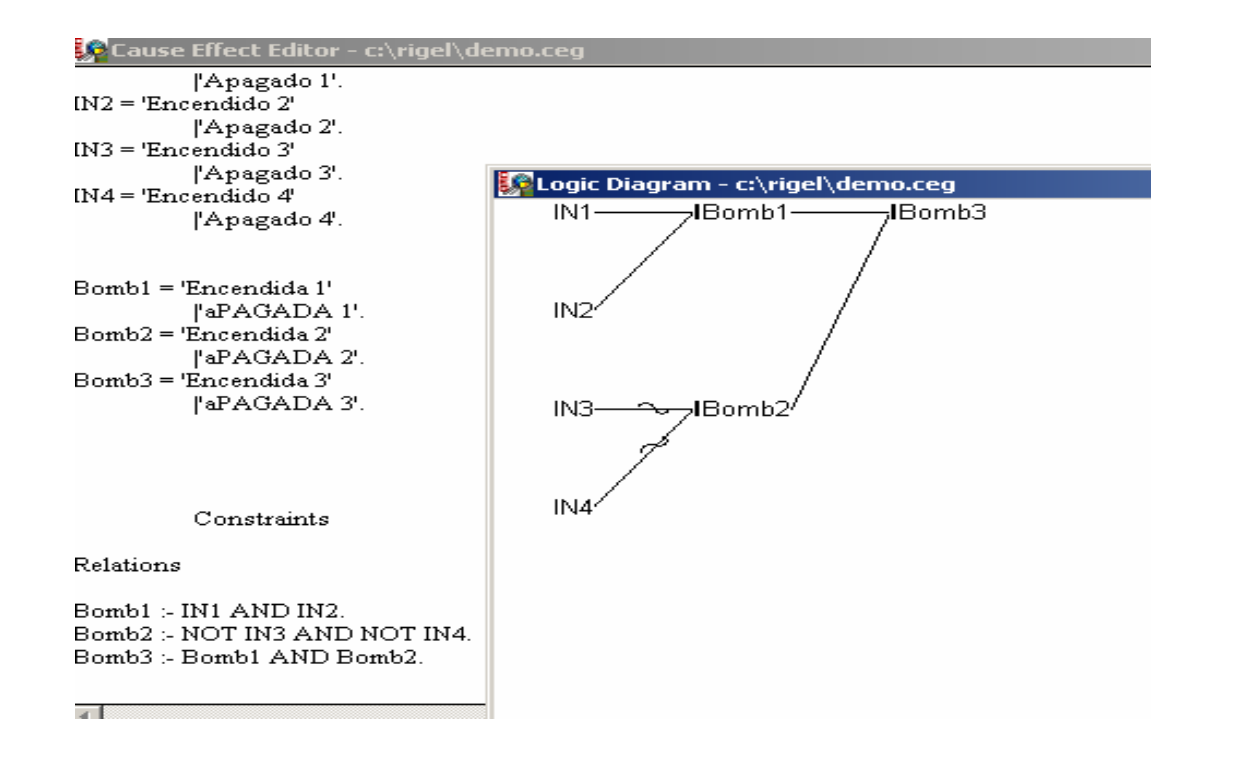

Métodos y Tecnología - www.mtp.es

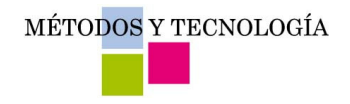

# **Mejorar Efectividad (II)**

Técnicas de ejecución dirigidas al uso: perfiles operaciones

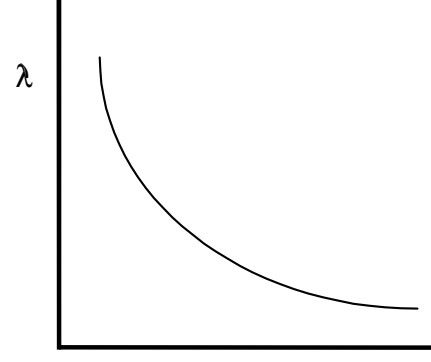

Tiempo Ejecución (t)

La tasa de fallos  $(\lambda)$  disminuye con el tiempo de utilización

> Centrando el esfuerzo de ejecución en aquellas funcionalidades de mayor uso, disminuimos la probabilidad de que el usuario encuentre defectos

MÉTODOS Y TECNOLOGÍA

# **Mejorar Efectividad (III)**

#### Diseño dirigido por propensión a fallos.  $\int$

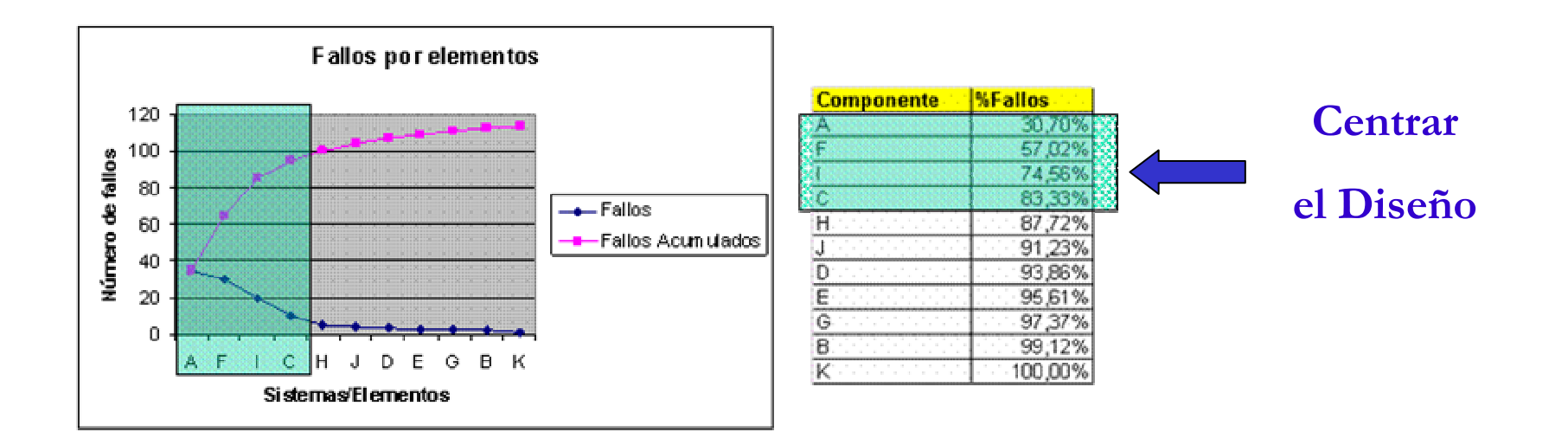

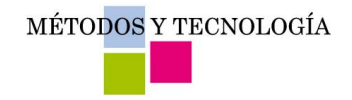

# **Mejorar Eficiencia (I)**

Proceso bien gestionado  $\int$ 

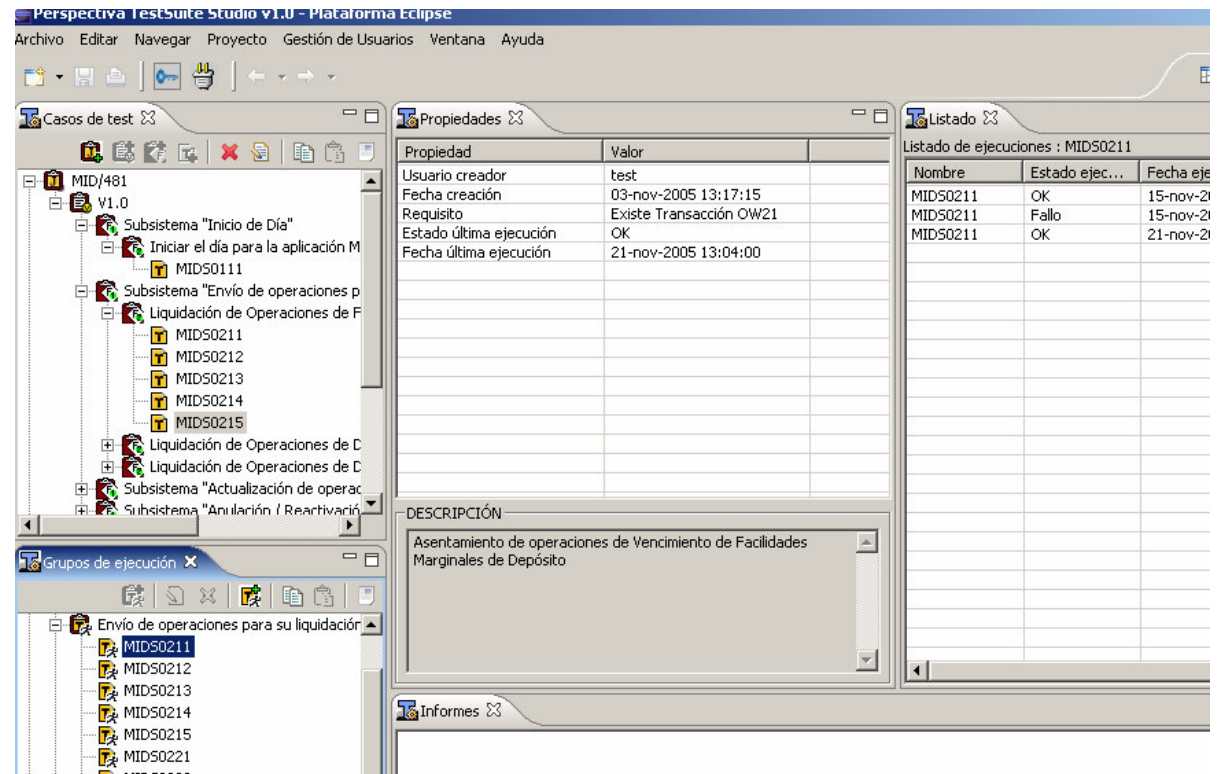

Métodos y Tecnología - www.mtp.es

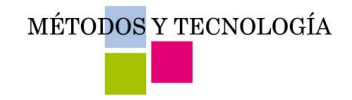

## **Mejorar Eficiencia (II)**

#### Proceso monitorizado  $\int$

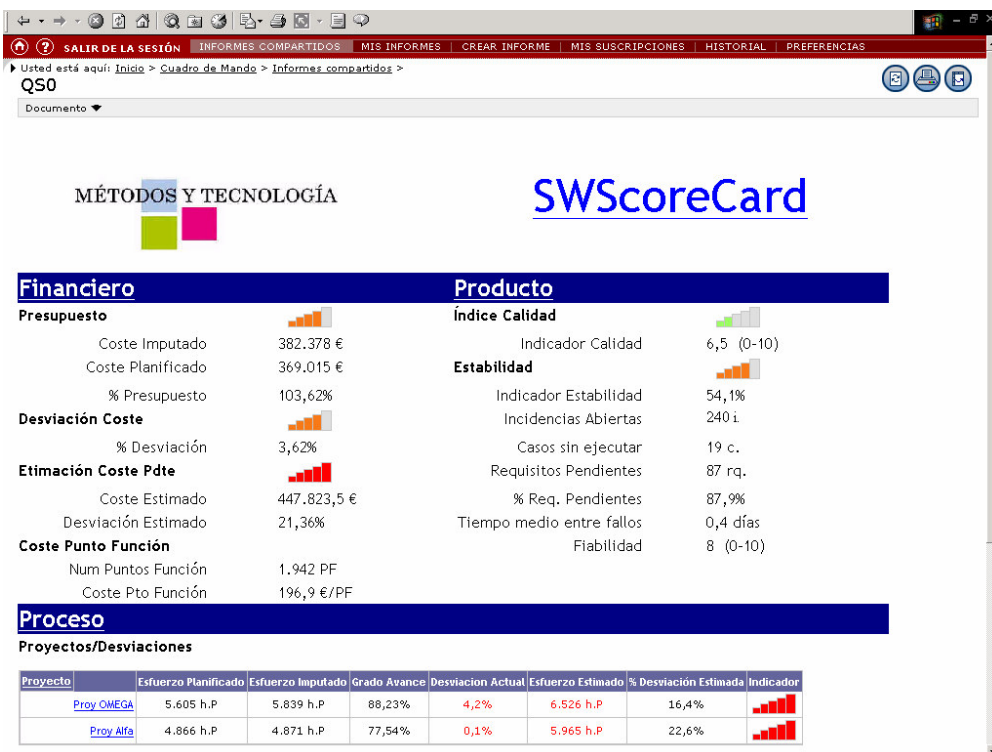

# **Mejorar Eficiencia (III)**

# MÉTODOS Y TECNOLOGÍA

#### Automatización  $\int$

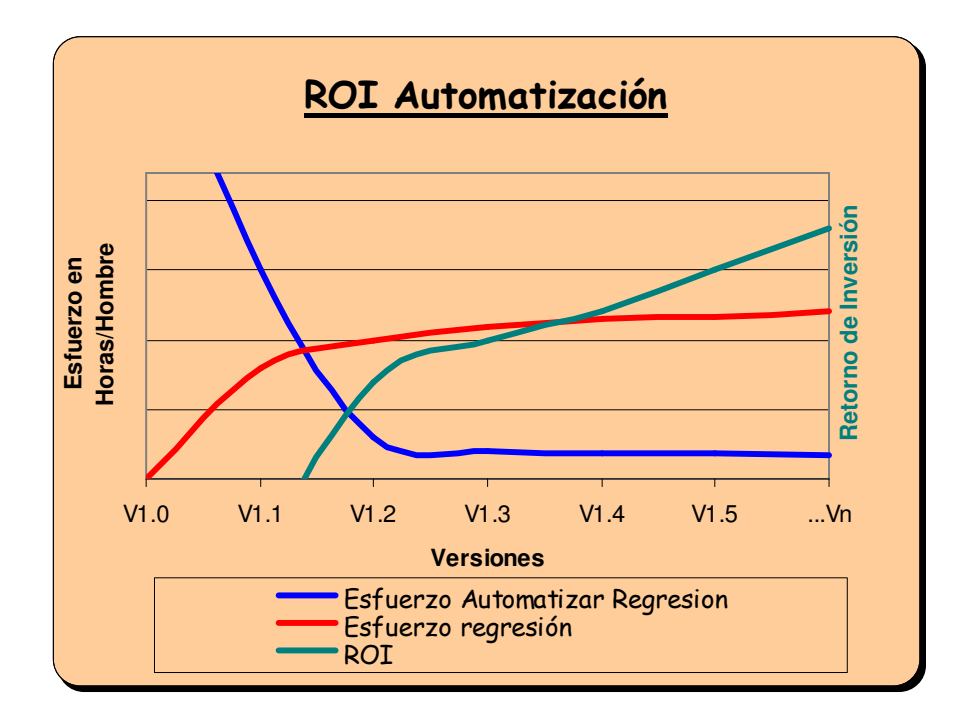

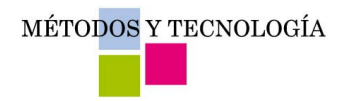

# Automatización de Pruebas

- **Algunas ventajas**  $\sum$ 
	- Se reduce el esfuerzo en regresión
	- Se focaliza el esfuerzo en progresión
	- Se ejecuta regresión más a menudo
	- Con data driven se pueden ejercitar más variedad de entradas, no limitándose a VL y/o PE

#### **Algunos Inconvenientes**  $\sum$

- Presión por resultados rápidos para rentabilizar inversión
- Falsa sensación de seguridad
- Fracaso por mantenibilidad scripts
- No tan trivial como se presenta

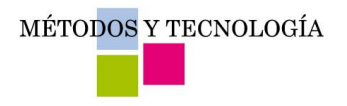

- Introducción y Conceptos  $\int$
- J El Proceso de Pruebas
- Mejora en Efectividad y Eficiencia en  $\int$ Pruebas
- √ Modelos de Trabajo

MÉTODOS Y TECNOLOGÍA

# Evolución Modelos de Trabajo (I)

#### **Modelo Vertical**  $\int$

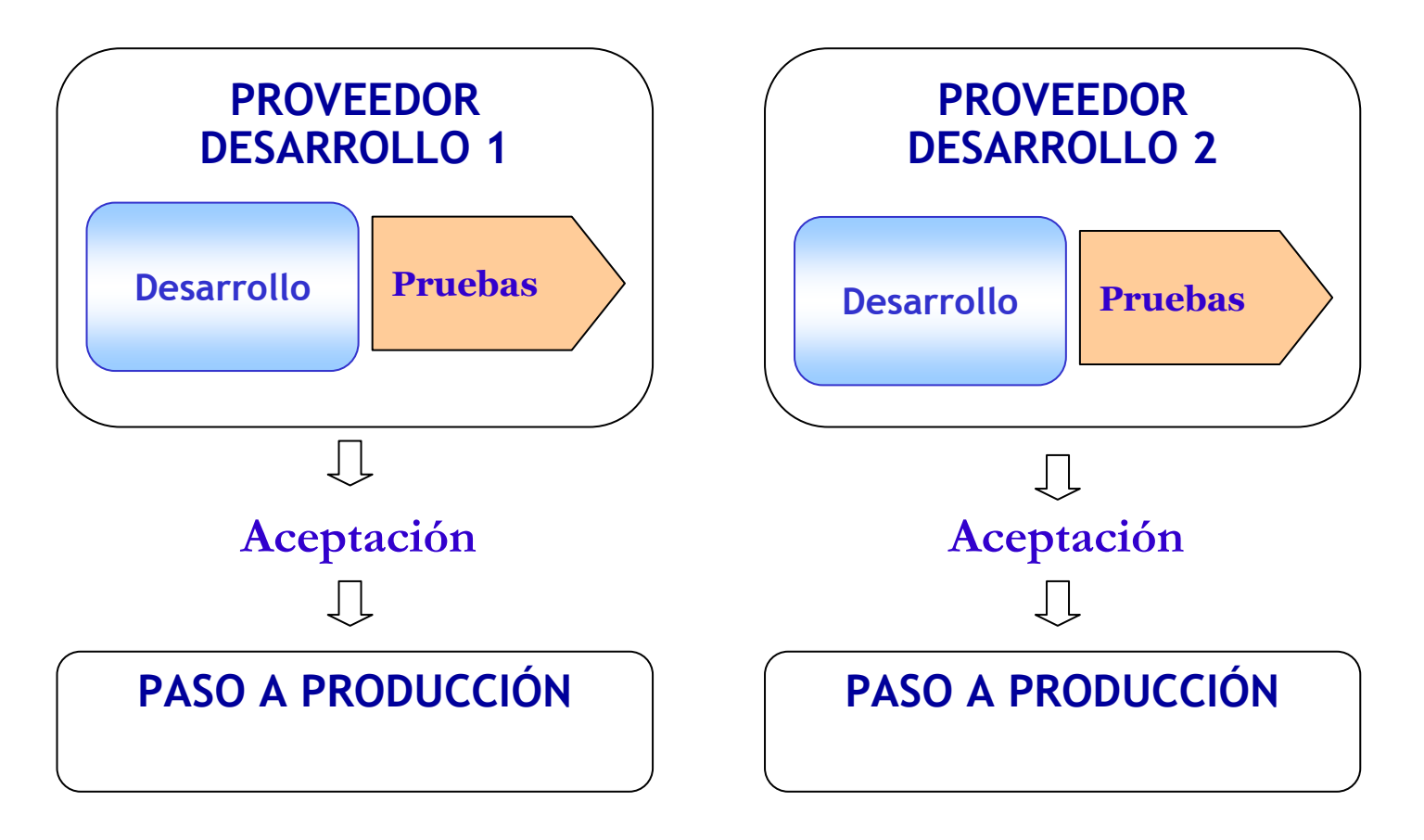

Métodos y Tecnología - www.mtp.es

MÉTODOS Y TECNOLOGÍA

# Evolución Modelos de Trabajo (I)

**Modelo Vertical (2)**  $\int$ 

#### **Ventajas**  $\sum$

- Conocimiento

#### **Inconvenientes**  $\sum$

- Falta de especialización
- Falta de visión extremo a extremo
- $-$  FALTA DE INDEPENDENCIA

MÉTODOS Y TECNOLOGÍA

# Evolución Modelos de Trabajo (II)

Modelo Horizontal (1)  $\int$ 

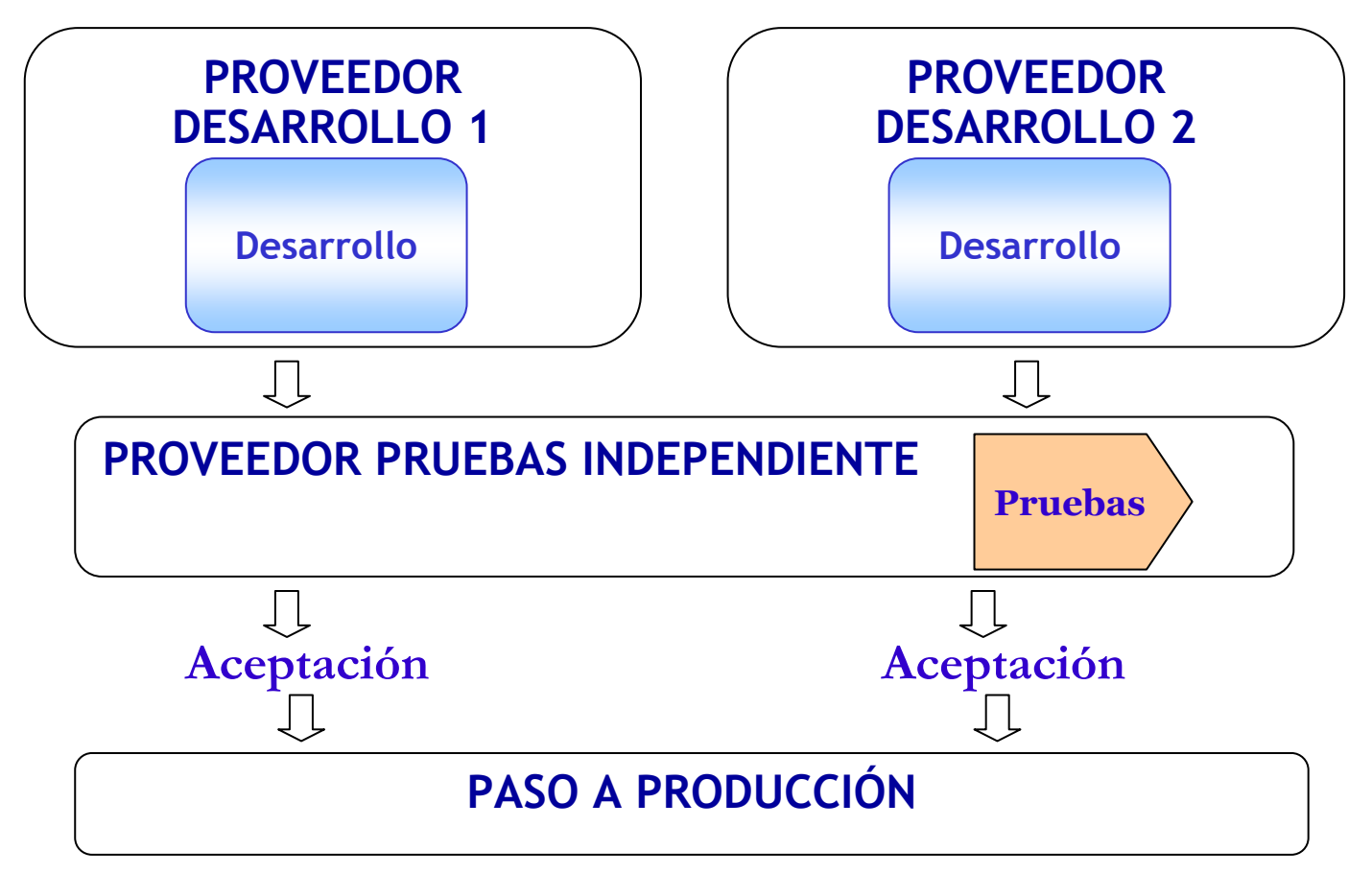

MÉTODOS Y TECNOLOGÍA

# Evolución Modelos de Trabajo (II)

Modelo Horizontal (2)  $\int$ 

#### **Ventajas**  $\sum$

- Especialización
- Visión extremo a extremo
- Independencia
- **Inconvenientes**  $\sum$ 
	- Posible duplicación de actividades
	- Curva de aprendizaje  $\frac{1}{2}$

MÉTODOS Y TECNOLOGÍA

# Evolución Modelos de Trabajo (III)

Como Servicio (y con tendencia a Externalizar)  $\int$ 

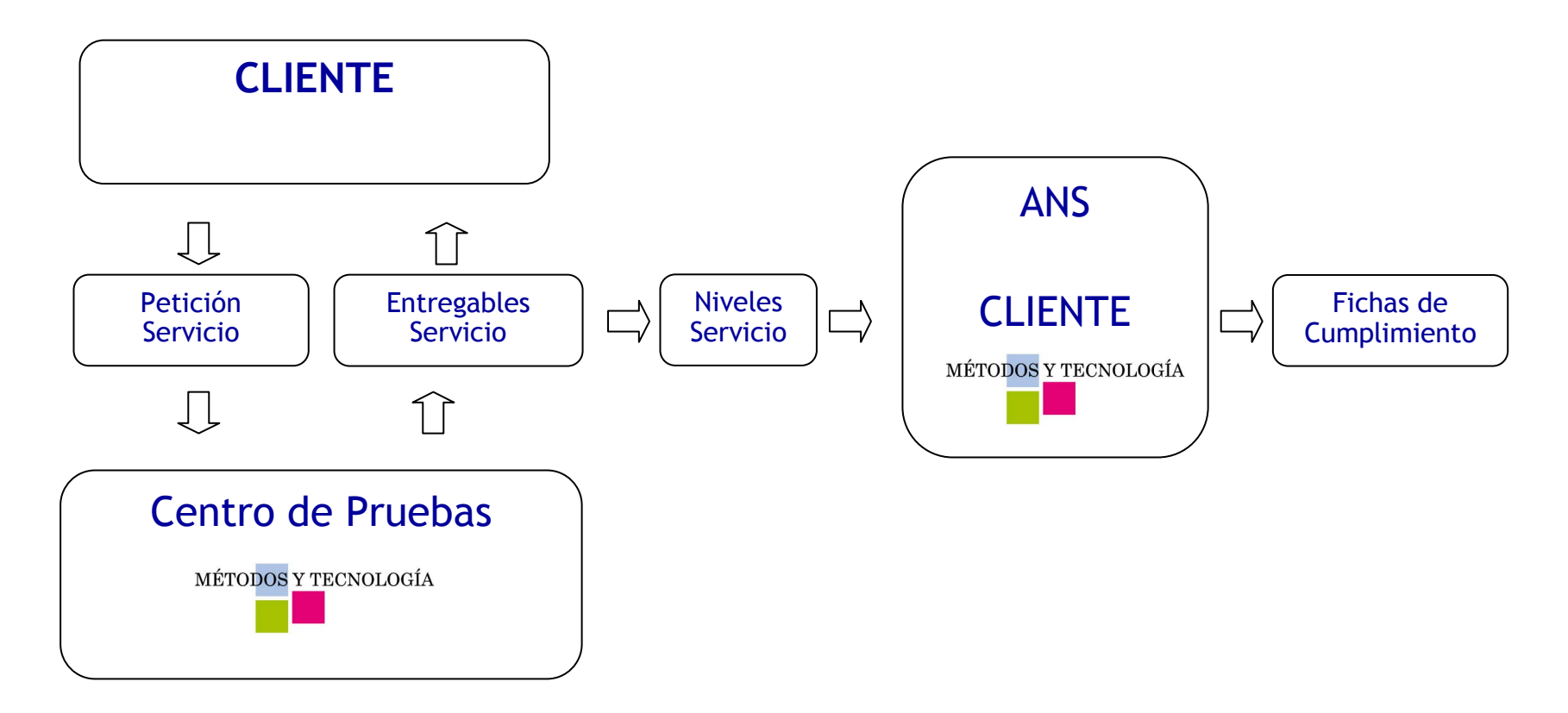

Métodos y Tecnología - www.mtp.es

MÉTODOS Y TECNOLOGÍA

# **Modelo Basado en Servicio**

#### **Contrato Acuerdo Nivel Servicio**  $\int$

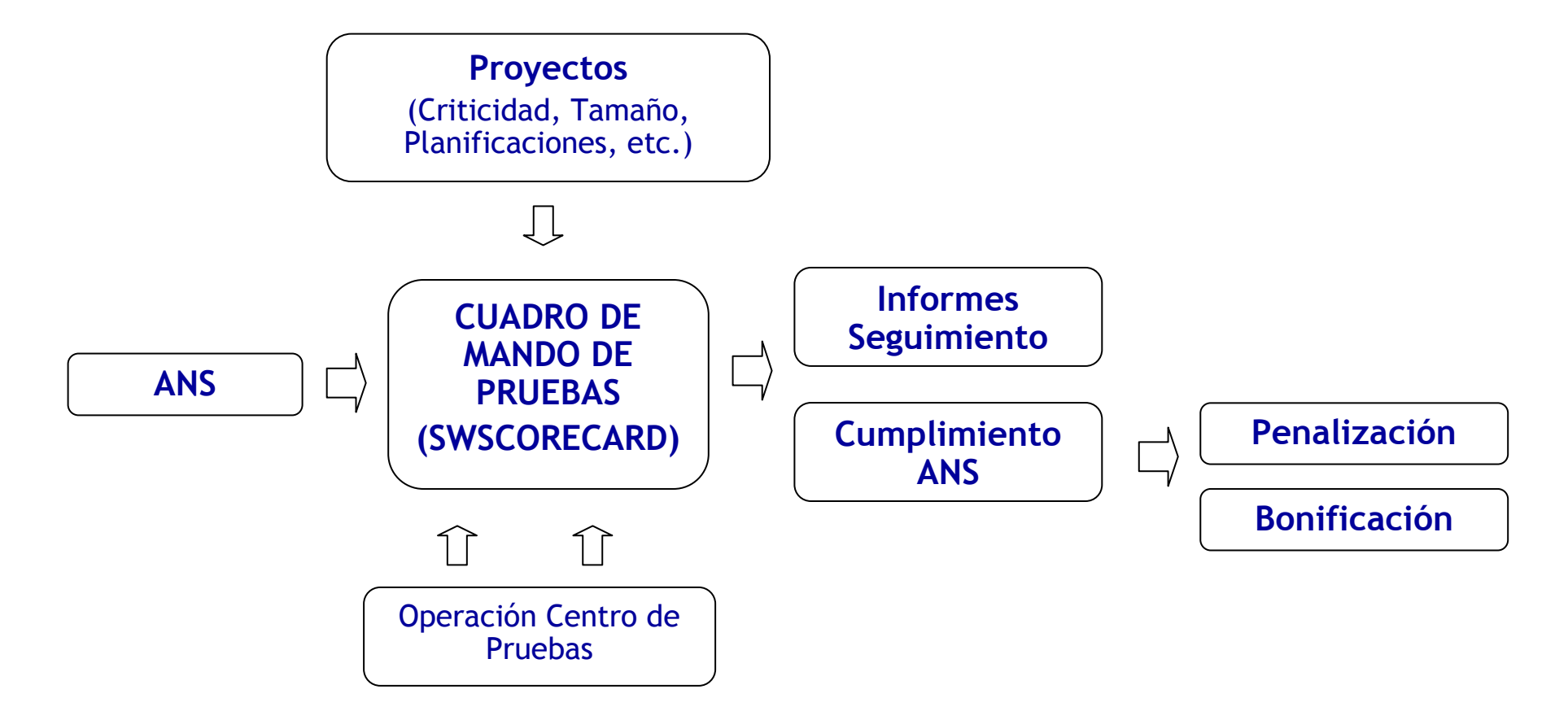

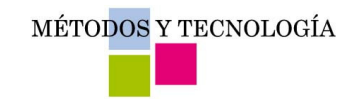

# **Tipología ANS**

- *iQué ANS plantear para un Centro de Pruebas?*  $\int$ 
	- Respuesta 1: ¿ Se ha determinado el volumen de trabajo?  $\int$
	- Respuesta 2: ¿ Conozco mi productividad?  $\int$

Estimado lo anterior, al menos, habría que definir:

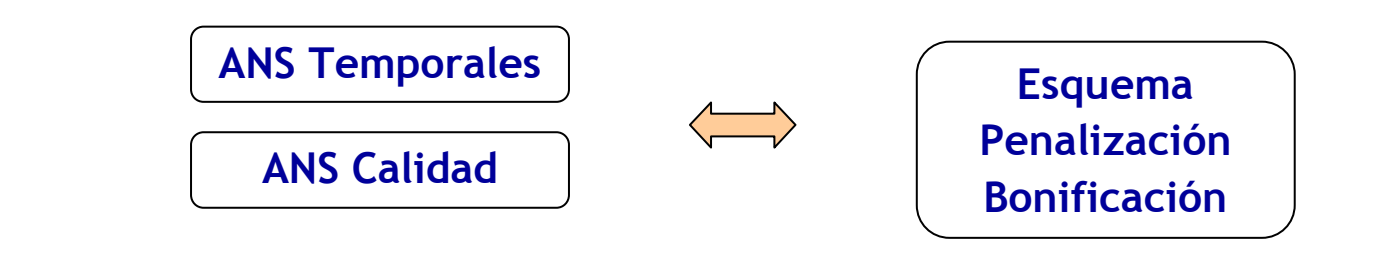

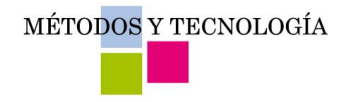

# **Ejemplos ANS Temporales**

- Establecer criterios de clasificación por criticidad (incluso alguna  $\int$ correlación con el tamaño)
- Definir ANS en función de desviaciones sobre planificación  $\int$

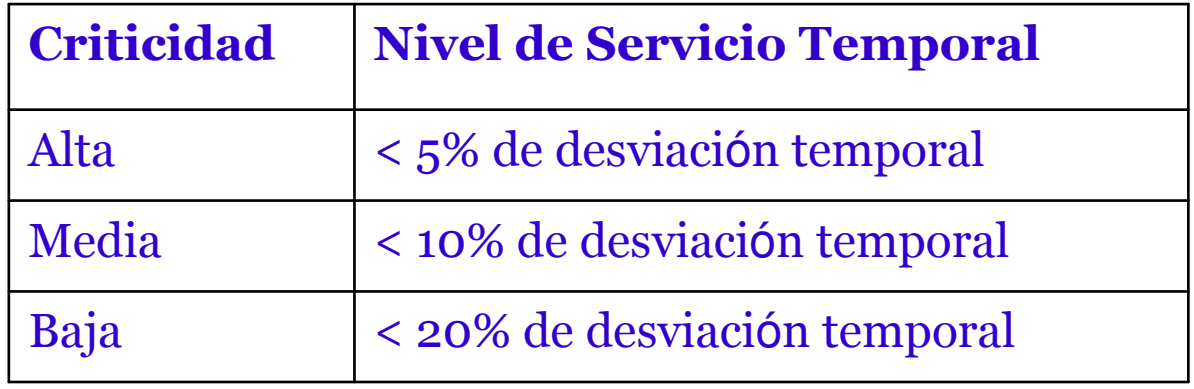

MÉTODOS Y TECNOLOGÍA

# **Ejemplos ANS Calidad**

#### Efectividad  $\int$

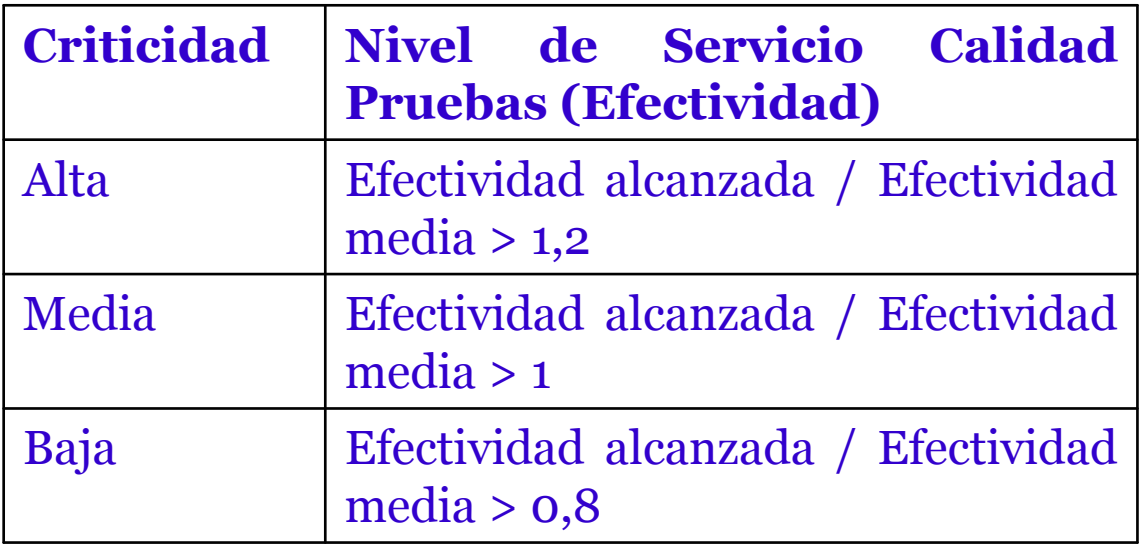

- $\mathcal{L}$ Otros:
	- Cobertura  $\int$
	- Relación estimación errores latentes / errores producción  $\int$

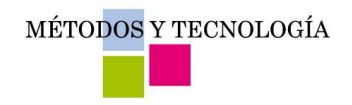

### **Hemos visto**

- **Conceptos de pruebas**  $\int$
- **Pruebas como proceso**  $\int$
- Mejorar efectividad y eficiencia en el  $\int$ proceso de pruebas
- √ Evolución modelos de pruebas

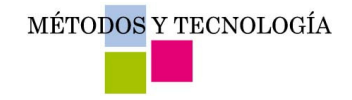

# Muchas gracias por la atención

Métodos y Tecnología - www.mtp.es